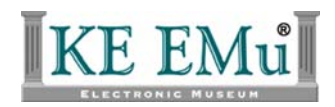

## **EMu Documentation**

# <span id="page-0-0"></span>**KE EMu Configurat**

**Document Version 1** 

**EMu Version 4.0** 

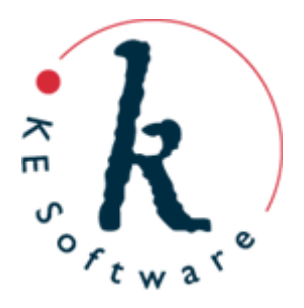

## **Contents**

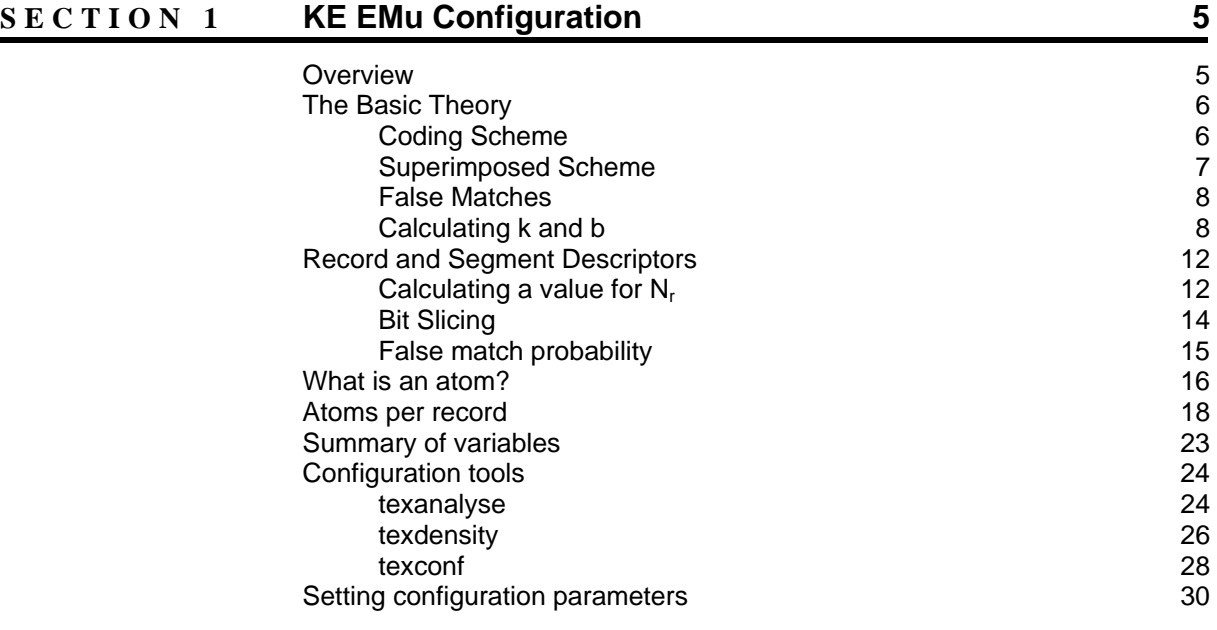

## <span id="page-4-0"></span>**KE EMu Configuration**

- **[Overview](#page-4-0)**
- [The Basic Theory](#page-5-0)
- [Record and Segment Descriptors](#page-11-0)
- [What is an atom?](#page-15-0)
- [Atoms per record](#page-17-0)
- **[Summary of Variables](#page-0-0)**
- [Configuration tools](#page-23-0)
- [Setting configuration parameters](#page-29-0)

### **Overview**

Texpress 8.2.01 has seen an overhaul of the configuration tools used to provide optimal indexing for Texpress tables. Trying to achieve optimal performance for a given table has been a bit of a *black art* due to the simplistic approach to automatic configuration taken by earlier versions of Texpress. As a result less than optimal performance has been noticed, particularly for very large data sets. In many instances manual configuration was the only way to get near optimal performance. Most configuration issues resulted from assumptions that were applicable for data sets with a normal distribution of record sizes, but which did not hold for the diverse data sets found in a "normal" EMu installation. In particular, where data has been loaded from a number of disparate legacy systems the distribution of record sizes does not follow a single normal distribution, but resembles a number of normally distributed data sets, one per legacy system, overlaying each other. The histogram below shows the distribution of record sizes for the *Parties* module for AMNH (American Museum of Natural History):

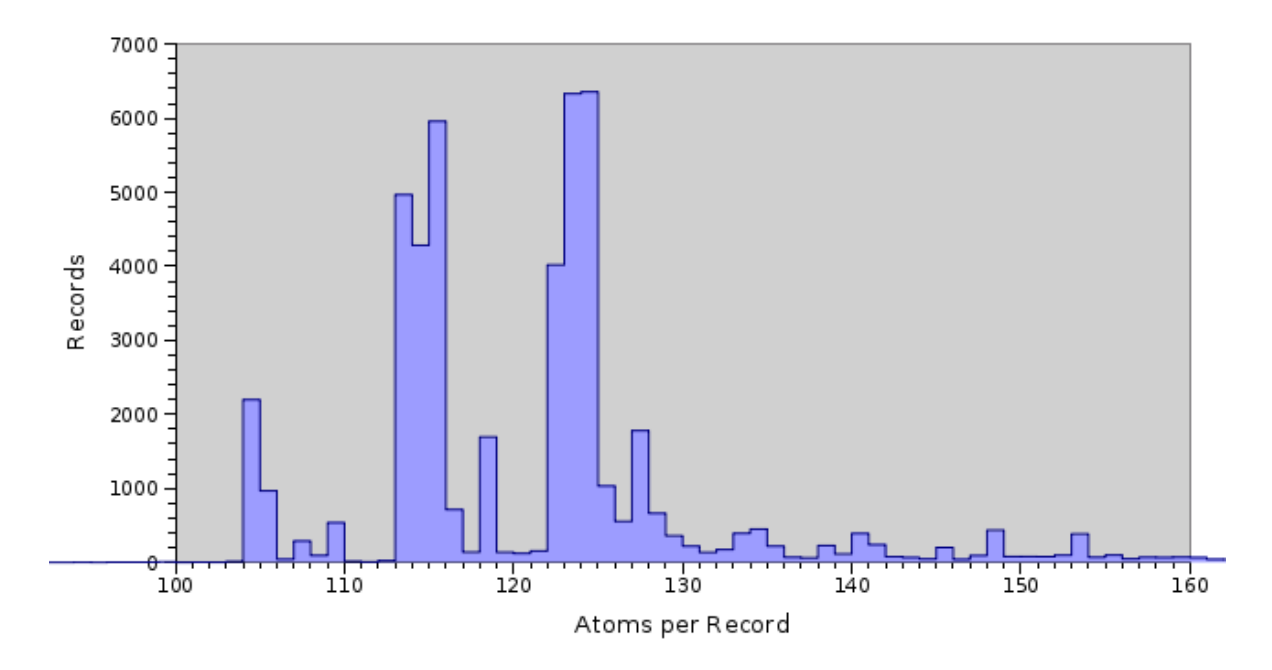

As you can see the distribution of record sizes does not follow a normal distribution. However if you look closely you will notice the histogram is made up of three normal distributions, with centres at 105, 115 and 125, superimposed on each other. Each of these distributions reflects data from a legacy system, so in fact we have three different data sources where each data source is distributed normally, but the combined data set is not!

<span id="page-5-0"></span>Prior to Texpress 8.2.01 the automated configuration tools assumed that the data set followed a normal distribution and produced indexes based around this assumption. The end result was that for non normal distributed data sets poor indexing parameters were used, leading to slow response times and excessive false matches. The new configuration facility attempts to cater for all distributions of data sets while still providing optimal querying speed with minimum disk usage. The rest of this document will take a close look at the input parameters to the configuration process as a solid understanding of these values allows targeted manual configuration if it should be required. First of all we need to start with the basics.

## **The Basic Theory**

Texpress uses a *Two Level Superimposed Coding Scheme for Partial Match Retrieval* as its primary indexing mechanism. In this section I would like to explore what we mean by *Superimposed Coding Scheme* and look at the variables that affect optimal configuration. The scheme is made up of two parts: the first is a *coding* scheme, and the second is the *superimposing* mechanism. In order to demonstrate how these strategies function, a working example will be used. For the example we will assume we have a simple EMu *Parties* record with the following data:

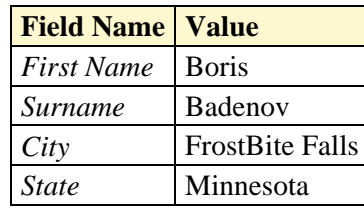

## **Coding Scheme**

The first part of the indexing algorithm involves en**coding** each of the field values into a bit string, that is a sequence of zero and one bits. Two variables are used when encoding a value. The first is **k**, which is the number of 1s we require to be set for the value and the second is **b**, which is the length of the bit string. The variables **b** and **k** are the first two inputs into the configuration of the indexing mechanism.

To encode a value we use a *pseudo random number generator*. We need to call the generator **k** times where the resulting value must be between 0 and **b** - 1. For each number generated we convert the bit position to a 1. The important feature of a pseudo random number generator is that if we provide the same inputs (that is the same **k**, **b** and value), then the same **k** numbers will be generated, thus the same inputs will always produce the same outputs. Suppose we use **k**=2 and **b**=15 to encode our sample record. The table below shows example bit strings generated for the given **b** and **k** values:

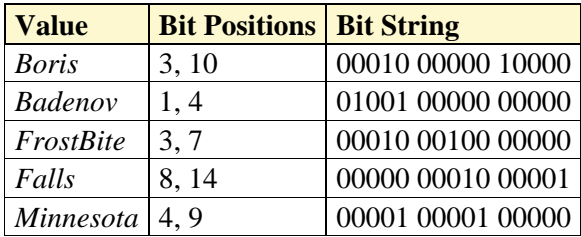

Notice how the two words in the *City* field are encoded separately. It is this separate encoding that provides support for word based searching, that is, searching where only a single word is

<span id="page-6-0"></span>specified. The pseudo random number generator used by Texpress also takes one other input, the column number of the value being indexed. The reason for this input is that the same word in different columns should result in different bit strings, otherwise a search for the word would find it in all columns (this is how the Texpress *Also Search* facility is implemented, where each *Also Search* column uses the same column number, that of the originating column).

## **Superimposed Scheme**

Once all the bit strings are generated they are OR-ed together to produce the final bit string. The bit string is known as a *record descriptor* as it contains an encoded version of the data in the record, in other words it describes the contents of the record in the form of a bit string. Using our example the resulting record descriptor would be:

> 00010 00000 **OR** 01001 00000 00000 00010 00100 00000 00000 00010 00001 00001 00001 00000 01011 00111 10001

### <span id="page-7-0"></span>**False Matches**

The indexing scheme used by Texpress can indicate that a record matches a query when in fact it does not. These *false matches* are due to the encoding mechanism used. When a query is performed the query term is encoded into a bit string as described above. The resulting record descriptor, generally known as a *query descriptor,* is AND-ed with each record descriptor and where the resultant descriptor is the same as the query descriptor, the record matches (that is, the record descriptor has a 1 in every position the query descriptor has a 1). Using our example above, let's assume we are searching for the term **Boris**. We encode the term and compare it against the record descriptor:

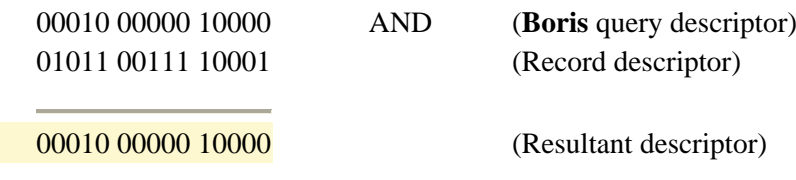

Since the *resultant descriptor* is the same as the *query descriptor* the record is flagged as a match. Now let's consider searching for **Natasha**. In order to demonstrate a false match, let's assume **Natasha** is encoded as follows:

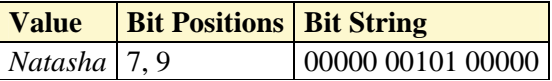

When we perform our search we get:

00000 00101 00000 AND (**Natasha** query descriptor) 01011 00111 10001 (Record descriptor)

00000 00101 00000 (Resultant descriptor)

As you can see the query descriptor is the same as the resultant descriptor so it looks like the record matches, except that the record for descriptor 01011 00111 10001 does not contain **Natasha**. This is known as a *false match*. In order to "hide" false matches from users, Texpress checks each record before it is displayed to confirm that the record does indeed contain the specified search term(s); if not, the record is removed from the set of matches.

The reason for false matches is that a combination of the bits set for a series of terms in a record results in 1s appearing in the same positions as for a single term. Using our example you can see that *Frostbite* sets bit seven and *Minnesota* contributes bit nine, which happen to correspond to the bits set by *Natasha*. In order to provide accurate searching we need to minimise the number of false matches.

#### **Calculating k and b**

Now that we have had a look at how the superimposed coding scheme works, that is by translating the contents of a record into a record descriptor, we need to investigate how to calculate **k** (number of bits to set to 1s per term) and **b** (length of the bit string). The first variable we will look at is **k**. In order to calculate **k** we need to introduce two new variables:

- **d** The *bit density* is the ratio between the number of 1 bits set and the length of the descriptor. The value is expressed as a percentage. For example a bit density of 25% indicates that one in four bits will be 1 with the other three being zero when averaged over the whole record descriptor. If we use our example record descriptor of 01011 00111 10001, there are eight 1 bits set out of a total of 15 bits, which gives a bit density of 8/15 or 53%. Texpress uses a default bit density value of 25%.
- **f** The *false match* probability is the number of record descriptors we need to examine to get a false match. For example, a value of 1024 indicates that we expect to have one false match for every 1024 record descriptors checked when searching. Using this variable we can configure the system to provide an "acceptable" level for false matches. Texpress uses a value of 1024 for the false match probability for record descriptors.

The number of bits we need to set for a term is related to both the false match probability and the bit density. If we use a bit density of 25%, one in four bits is set to 1 in our record descriptor. This implies the probability of any given bit being a 1 is 1/4. If we set **k** to be 1, that is we set one bit per term, the probability that the bit is already set is 1/4. If we set two bits (**), the probability that both bits are set is**  $1/4 * 1/4 = 1/16$ **. The table below gives** more details:

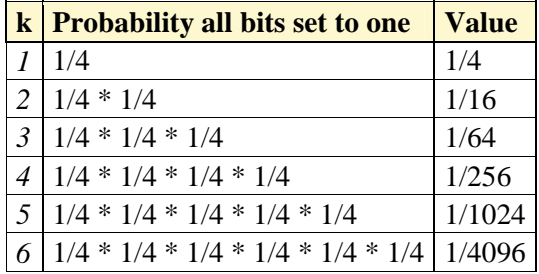

If the false match probability is set to 1024 (as used by Texpress), you can see from the above table we need to set **k** to 5. The reason five is selected is that in order to get a false match we need to have all the search term bits set to one, but not contain the term. Hence if **k** is five we have a one in 1024 chance that a record descriptor will match incorrectly. If we decrease the bit density to say 12.5% or one bit in eight set, a **k** value of four is sufficient, as shown in the table below:

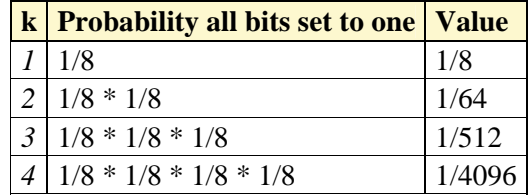

It is easy to see that if we decrease the bit density (**d**), we also decrease the value of **k**. We can express the relationship between **k**, **f** and **d** as:

$$
f = (100 / d)k
$$

With a bit of mathematics we can isolate **k** from the above formula, giving:

$$
k = \log(f) / \log(100 / d)
$$

Now that **k** is calculated we can use it to work out the value of **b** (the length of the bit string). We need to introduce one new variable in order to calculate **b**:

**i** The number of *indexed atoms* per record defines how many values are to be encoded into the record descriptor. In our example the value of **i** is five as we have five terms encoded in the record descriptor (*Boris*, *Badenov*, *Frostbite*, *Falls*, *Minnesota*). The value of **i** depends on the data within a record, which can vary from record to record. We will revisit **i** later when we look at how to determine a suitable value.

Using the value of **i** we can calculate the value of **b**. Using a simplistic approach we could take the value of **k** (bits to set per term) and multiply it by **i** (number of terms) to get the number of bits set to a 1. If we assume **d** (bit density) of 25%, we need to multiply the number of 1s set by four to get the value of **b**. Expressed as a formula, this is  $(i * k * (100$ / d)). Using our example we would have:

 $5 * 5 * (100 / 25) = 100 \text{ bits}$ 

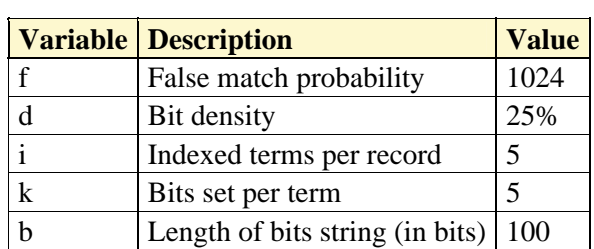

So for our sample record we would have the following configuration:

In fact the formula used to calculate **b** is a bit simplistic. It is useful as an approximation, however it is not completely accurate. When we build the record descriptor for a record we use the pseudo random number generator to compute **k** bits per term. If we have **i** terms, we call the pseudo random number generator **i** times, once for each term. Each term will set **k/b** bits. Thus for each term the probability that a bit is still zero is  $(1 - \kappa/b)$ , so for **i** terms the probability that a bit is still zero is  $(1 - \mathbf{k}/\mathbf{b})^T$ . From this the probability that a bit is therefore 1 must be  $(1 - (1 - k/b)^{i})$ . We also know the probability of a bit being 1 must be (**d** / 100), that is the number of one bits based on the bit density. So we end up with:

$$
1 - (1 - k/b)^{i} = d / 100
$$

Now with a bit of mathematics we can isolate **b** from the above formula, giving:

$$
\mathbf{b} = \mathbf{k} / (1 - \exp(\log((100 - \mathbf{d}) / 100) / \mathbf{i}))
$$

Using the above formula for **b** with our example record we end up with a value of 90 bits rather than the 100 calculated using the simplistic method. If you did not understand the way **b** was calculated, it is not important, except to say that Texpress uses the latter formula when determining **b**. Now that we have the key concepts in place and have examined the variables used to calculate the number of bits to set per term (**k**) and the length of the bit string (**b**) we need to consider what we mean by *Two Level* when we talk about a *Two Level Superimposed Coding Scheme for Partial Match Retrieval*.

## <span id="page-11-0"></span>**Record and Segment Descriptors**

As you can imagine, an indexing scheme that is two level must have two parts to it and, in fact, this is the case. Fortunately the two parts are very similar with both parts using the theory covered in the last section. The first level is the *segment descriptor* level and the second is the *record descriptor* level:

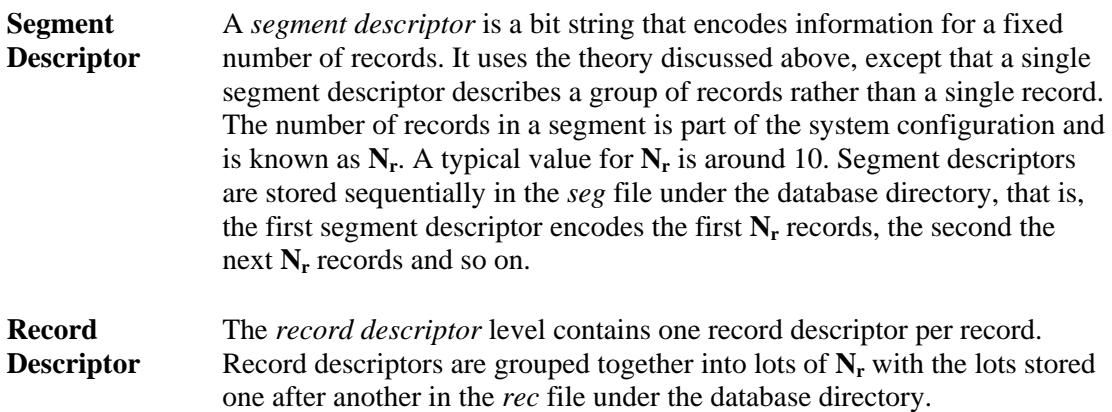

The table below shows the relationship between segment descriptors and record descriptors where  $N_r$  is 4:

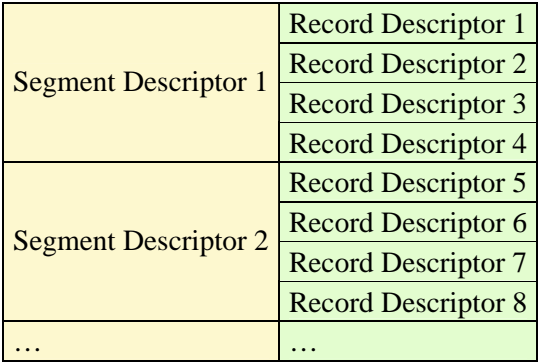

The segment descriptors are consulted first when a search is performed. For every matching segment descriptor the corresponding  $N_r$  record descriptors are checked to find the matching record(s). For each segment descriptor that does not match, the associated **N<sub>r</sub>** record descriptors can be ignored. In essence we end up with a scheme that can very quickly discard records that do not match, leaving those that do match.

## **Calculating a value for Nr**

It may be tempting to set the number of records in a segment to a very large number. After all if the segment descriptor does not match, it means  $N_r$  records can be discarded quickly. To a point this is correct. However the larger the number of records per segment, the higher the probability that a given segment will contain a match. For example, let's say we have 100 records per segment. The data for 100 records is encoded in each segment descriptor and record descriptors are grouped in lots of 100. Now let's assume we have 500 records in our database and we are searching for a term that will result in one match. It is clear in this case that only one segment descriptor will match (assuming no false matches), so we need to

search through 100 record descriptors to find the matching record. If the number of records per segment was 10, we would still get one match at the segment level, however we would only need to look through 10 record descriptors to find the matching record.

Setting the number of records per segment trades off discarding a large number of records quickly (by setting the value high) against the time taken to search the record descriptors in a segment if the segment matches (setting the value low). Also, multi-term queries need to be considered. Since a segment descriptor encodes terms from a number of records, a multi-term query that contains all the query terms spread across the records in the segment will match at the segment level, forcing the record descriptors to be checked. For example, if the search terms were *red* and *house* and the first record in a segment contained the word "red", while the third record contained the word "house", then the segment descriptor would match (as it encodes both words). The record descriptors are then consulted to see if any records contain both terms. Since a matching record does not exist in the segment, time has been "wasted" looking for a non-existent match.

When determining the best value for the number of records in a segment it is important to understand how the database will be queried. In particular, if a lot of single term searches are expected, it makes sense to have a reasonably large number of records per segment (say around 20-50). If multi-term searches are used and the search terms are either related or distinctive (that is, they do not occur in many records), the value may also be high. For example, the EMu *Taxonomy* module consists mainly of related terms (the Classification Hierarchy). If someone searches for a genus-species combination, it is highly likely that the two terms will appear in the one record (since a *species* is a narrower term of a *genus*).

If, however, multi-term queries will contain common non-related terms, a smaller value for records per segment is required. For example, the EMu *Parties* module contains records that have many common terms. Consider searching for all artists in London (that is *Role=artist* and *City=London*). There are probably a lot of records where the role field contains *artist*, similarly many records may have a city value of *London*. However, there may not be many records that contain both terms. If the number of records per segment is set high, a large number of segment matches will occur (because at least one record in the segment has a role of *artist* and at least one other record in the segment has a city value of *London*). In this case it is better to set the number of records per segment to be low, say around 10. The Texpress configuration facility will use a value close to 10 for the number of records per segment as this provides a general purpose index without knowledge of the data and expected queries.

There is one other variable used when determining the number of records in a segment and that is the system *blocksize*:

**blocksize** The *blocksize* is the number of bytes that are read or written at one time when a filesystem is accessed. All filesystem disk accesses occur using this fixed number of bytes. Even if you read one byte, the underlying filesystem will still read *blocksize* bytes and return the single byte to you. The *blocksize* of a filesystem is defined when the filesystem is created. Common blocksizes are 1024, 4096 or 8192 bytes. Texpress assumes a default blocksize of 4096 bytes.

In order to provide efficient searching it is important to ensure that all disk activity occurs in multiples of the filesystem *blocksize*. So, when selecting the number of records in a segment we need to make sure that the value selected fills an integral number of blocks. If we use our <span id="page-13-0"></span>example, we saw that the value for **b** (length of the bit string) was 90 bits or 12 bytes (rounding up). If we have a blocksize of 4096 bytes, we can fit 341 (4096/12 rounded down) record descriptors in one disk block. So for our sample data the value for  $N_r$  would be 341. As our example has only five terms in it this leads to a very high value. In practice, records contain many more terms so the number of records per segment is generally around 10 by default.

## **Bit Slicing**

The final piece of the indexing puzzle is the use of *bit slicing* to provide a fast mechanism for searching the segment descriptor file. As discussed, a segment descriptor encodes information from  $N_r$  records into one descriptor. The descriptors are stored one after the other in the *seg* file in the database directory. When a query is performed the first step is to search each segment descriptor AND-ing it with the query segment descriptor to see if it matches. When we get a match we then check the record descriptors in the same way. The problem with this approach is that the *seg* file can be very large and searching through it sequentially can take some time. The diagram below shows a series of segment descriptors and a query descriptor used for searching:

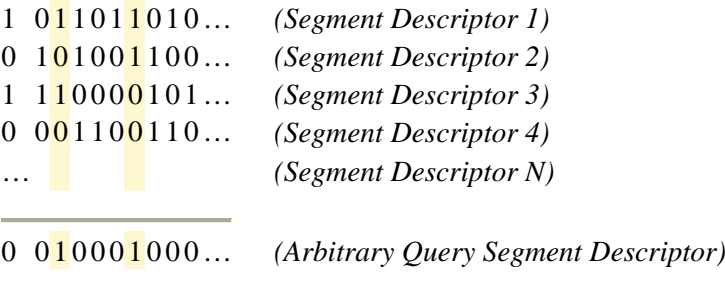

It may be obvious from the table above that in order for a segment descriptor to match the query segment descriptor it requires a 1 bit in each position that the query descriptor has a 1 bit. The other bits in the descriptor are irrelevant. Using this piece of information the fastest way to determine what segment descriptors match is to read *slices* of the segment descriptors. Where the query segment descriptor has a 1 bit we read a slice (that is one bit from each segment descriptor). The slice is represented by the yellow area enclosed within the lines in the diagram. If we read a slice for each query descriptor 1 bit and AND them together, any resulting 1 bit must contain the position of a segment descriptor that has all 1 bits set as well. In the example above only segment descriptor 1 matches the query segment descriptor.

The problem with this approach is that reading individual bits from a filesystem is extremely inefficient. You may notice however that if we "flip" the segment descriptor file on its side, each *slice* can now be read with one disk access. The table below shows the segment descriptors "flipped":

 $1010...$  $0110...$  $|1|0|1|0...|$  $\overline{1101...}$  $0001...$  $1000...$  $1100...$  $0111...$  $1001...$  $0010...$ 

<span id="page-14-0"></span>If we take the slices we need to check and AND them, then where a 1 bit is set in the resulting slice that segment number matches the query segment descriptor:

> 1 0 1 0 … AND 1 1 0 0 … 1 0 0 0 …

From our original configuration we know that we set **k** bits per term, so if a single term query is performed we need to read **k** bit slices to determine what segments match the query. The *bit slicing* of the segment file is the reason why Texpress has exceptional query speed.

One issue with *bit slicing* the segment descriptor file is that in order to store the bit slices sequentially we need to know the length of a bit slice. We know the length of the segment descriptor, it is **b**, so **b** bit slices are stored in the file; but what is the length of each slice? In order to determine the length of a bit slice we need to know the capacity of the database, that is how many records will be stored. Using the number of records per segment  $(N_r)$  we can calculate the number of segments required; we use the symbol  $N_s$  to represent this number. So:

 $N_s$  = capacity /  $N_r$ 

Thus the length of a bit slice in bits is  $N_s$ .

#### **False match probability**

When the *false match probability* was introduced it was defined as the number of descriptors to be examined to get one false match. So a value of 1024 is interpreted as the probability of one false match every 1024 descriptors examined. Using this measure is not very useful when configuring a Texpress database because the probability is tied to the capacity of the table rather than the descriptors examined when searching. In order to address this issue the false match probabilities used by Texpress are altered to reflect the probability of a false match when searching the segment file and the probability of a false match in a segment when searching the record descriptor file. In order to make these adjustments the following formulae are used:

Probability of a segment level false match =  $1 / (\mathbf{f_s} * \mathbf{N_s})$ Probability of a segment false match =  $1 / (\mathbf{f}_r * \mathbf{N}_r)$ 

<span id="page-15-0"></span>If we look at the first formula we can see that the probability of a false match at the segment level has changed from one every  $f_s$  descriptors to one every  $f_s$  searches. The change removes the number of segment descriptors from the equation. By doing so,  $f_s$  is now a constant value regardless of the number of segment descriptors. A similar change was made to the false match probability for record descriptors. The number of records per segment was introduced so that the probability is now the number of *segments* examined before a false match, rather than the number of records.

We have spent a good deal of time looking at the fundamentals of the Texpress indexing mechanism. There is one variable however that requires further investigation as it plays a large part in the automatic generation of configuration values. The variable is the number of *indexed atoms* per record (**is** and **ir**).

## **What is an atom?**

An *atom* is a basic indexable component. Each atom corresponds to one searchable component in the Texpress indexes. What an atom is depends on the type of the data field. The table below shows for each supported data type what constitutes an atom:

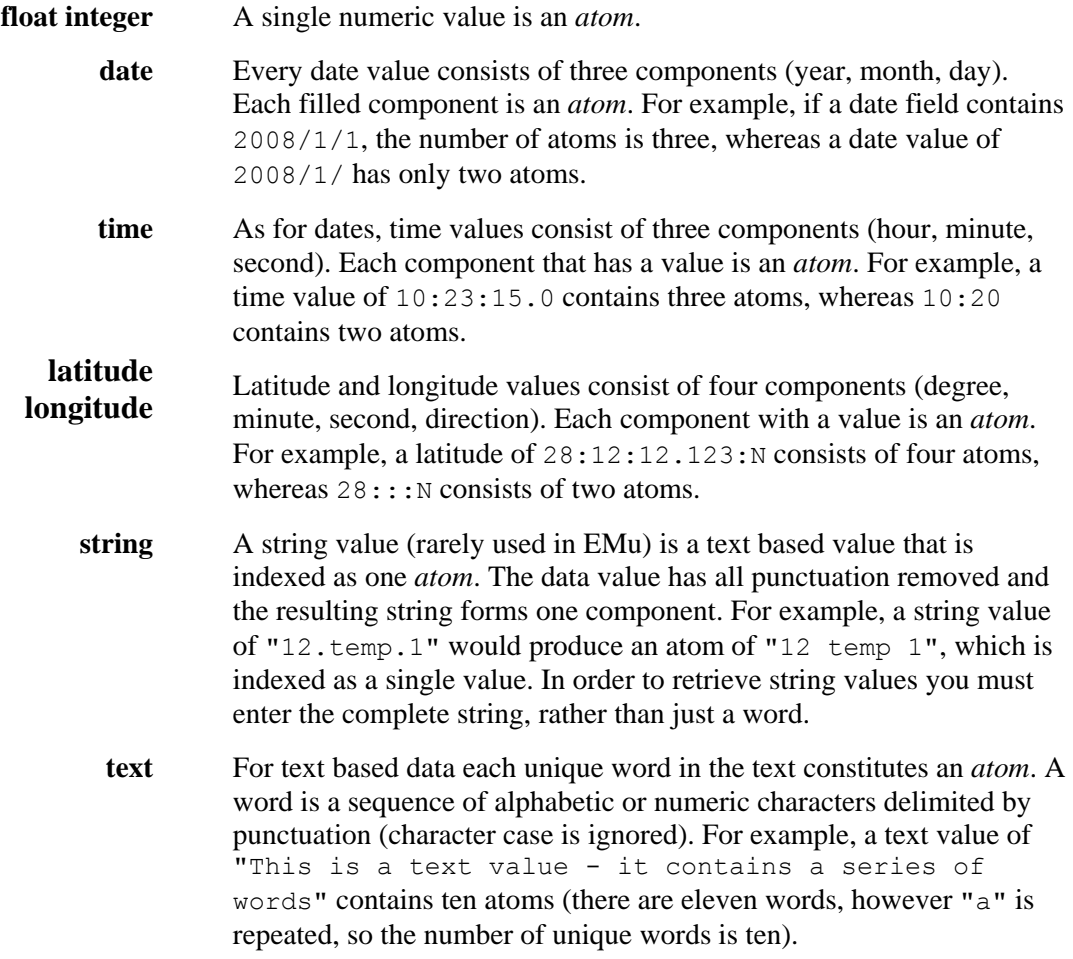

If a column can contain a list of values, the number of atoms is the sum of the atoms for each individual value, with duplicate atoms removed. So, if you have an integer column that accepts multiple values and the data is 10, 12, 14 and 12, the number of atoms is three (as 12 is duplicated).

The table above reflects what an *atom* is for the standard data types used by Texpress. Texpress does, however, provide extra indexing schemes that provide different searching characteristics. The table below details what constitutes an atom for each of these additional indexing schemes:

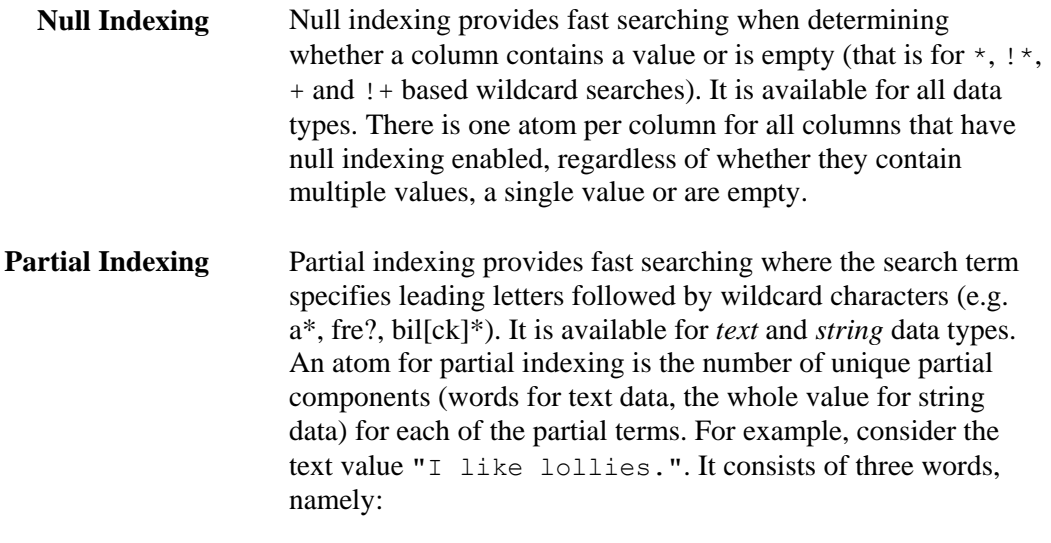

- $\mathsf{T}$ • like
- lollies

If we are providing partial indexing for one and three characters, the one character atoms are:

• i  $\bullet$  1

and the three character atoms are:

- lik
- lol

So the number of atoms for partial indexing in the above example is four. For columns that contain multiple text values the number of atoms is the sum of the atoms per text value with duplicate atoms removed.

**Stem Indexing** Stem indexing provides searching for all words that have the same root word. This allows users to find a word regardless of the form of the word (e.g. searching for electric will find electric, electricity, electrical, electrics, etc.). It is available for *text* data types. Stem based indexing uses the same mechanism as standard indexing, except that the word is

<span id="page-17-0"></span>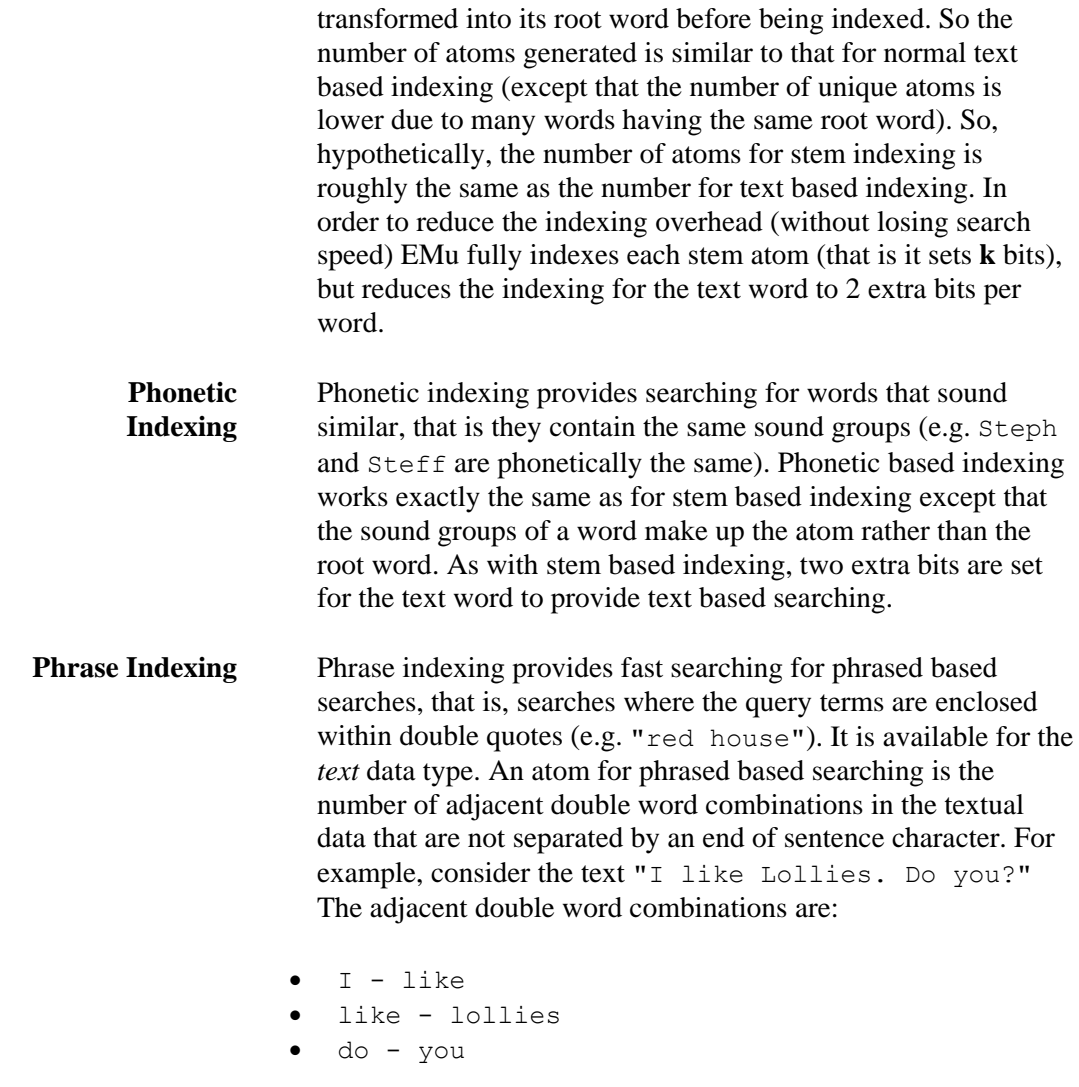

Each of these combinations is an atom, however EMu only sets one bit to provide phrase based searching, rather than the normal **k** bits.

Now that we have an understanding of what an atom is, we need to look at how Texpress computes the number of atoms in a record.

## **Atoms per record**

When explaining the configuration variables used to configure a Texpress table, the number of atoms per record (**i**) was glossed over. The working example used a value of five based on the data found in a single record. In fact, arriving at a value for the number of index terms per record can be quite involved. It also turns out that the value chosen has a large impact on the overall configuration of the system (which is to be expected as it plays an important part in the calculation of **b** (length of the descriptor in bits)). Texpress 8.2.01 has introduced changes to the indexing system that track dynamically the number of atoms per record. Using these changes Texpress can provide very good configurations regardless of the distribution of the number of atoms per record.

How does Texpress decide on the number of atoms per record? First we need to examine what is the number of atoms in a record for any given record. Based on the previous section (What is an atom?) the number of atoms in a given record consists of three numbers:

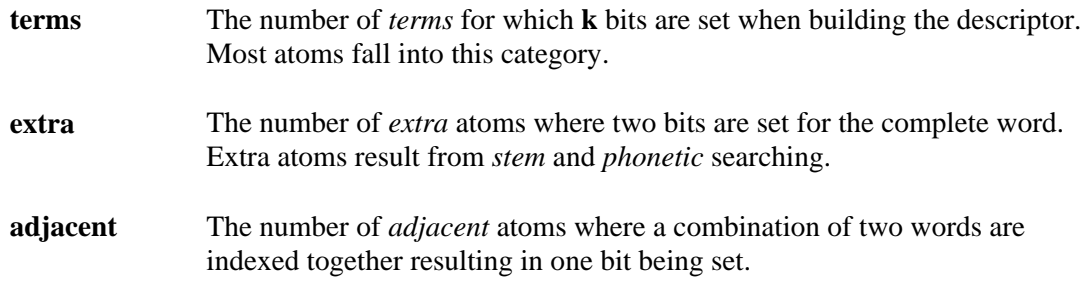

Let's consider an example. If we have a record with one text field with *stem* based indexing enabled and it contains the text *I like lollies do you?*, then the breakdown of atoms is:

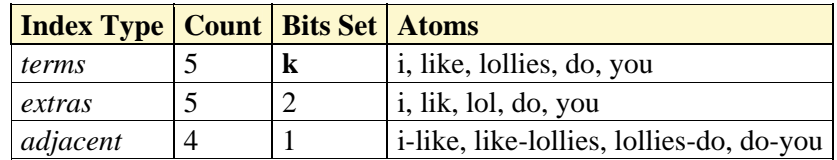

In order to arrive at the number of atoms for the record we need to compute a weighted number of atoms based on the number of bits set. The formula is:

 $i =$  (terms \* **k** + extra \* 2 + adjacent \* 1) / **k** 

So using our example and assuming that **k**=5, the number of atoms for the sample record is  $(5 \times 5 + 5 \times 2 + 4 \times 1)$  / 5 or 8 (rounded up). Since we have two values for the number of bits to set per indexed term  $(k_s \text{ and } k_r \text{ for segment descriptors and record})$ descriptors respectively) we end up with two weighted values for the number of atoms: one for the segment level  $(i<sub>s</sub>)$  and one for the record level  $(i<sub>r</sub>)$ .

As you can imagine it could be quite time consuming working out the number of atoms in a record for every record in a table. Texpress makes this easy by storing the three numbers required to determine **i** with each record descriptor. When a record is inserted or updated the counts are adjusted to reflect the data stored in the record. Using **texanalyse** the atoms for each record can be viewed. The  $-r$  option is used to dump the raw counts:

**texanalyse -r eparties** Terms, Extra, Adjacent, RecWeighted, SegWeighted 118,9,14,123,122 126,10,21,132,131 102,3,2,103,103 139,12,39,148,146 130,12,28,137,136 138,15,36,147,145 136,15,36,145,143 …

The first three columns of numbers correspond to the number of *terms*, *extra* and *adjacent* atoms. The last two numbers are the weighted number of atoms for the record descriptor level (**ir**) and the segment descriptor level (**is**) respectively. These numbers are the raw input used by Texpress to determine the overall number of atoms to use for configuration.

One approach for arriving at the number of atoms to use for configuration is to take the average of the weighted number of atoms in each record. In this instance a certain percentage of records would be below the average value and the rest above. For records with the average value the bit density of the generated descriptors will be **d** (25% by default). For records with less than the average number of atoms, the bit density will be less than **d,** and for those greater than the average, the bit density will be greater than **d**. From our initial calculations:

 $k = \log(f) / \log(100 / d)$ 

We need to maintain the bit density (**d**) at about 25%, given that **k** is fixed, otherwise the false match probability drops and false matches are more likely. We need to ensure that the vast majority of records have a bit density of 25% or less. In order to achieve this we cannot use the average number of atoms per record, rather we need to select a higher value.

If we calculate the average number of atoms per record and know the standard deviation, we can use statistical analysis to determine a value for the number of atoms that ensures that most records are below this value (and so the bit density is below 25%). If the number of atoms in each record follows a normal distribution, which is generally the case when the data comes from one source, then analysis shows that 95.4% of records will have a number of atoms value less than the average plus two times the standard deviation, and 99.7% of records will have a number of atoms value less than the average plus three times the standard deviation. Calculating the standard deviation for the number of atoms in each record could take some time so fortunately **texanalyse** can be used to determine the value. If **texanalyse** is run without options the following output is displayed:

#### **texanalyse eparties**

Analysis of Indexed Atoms per Record

====================================

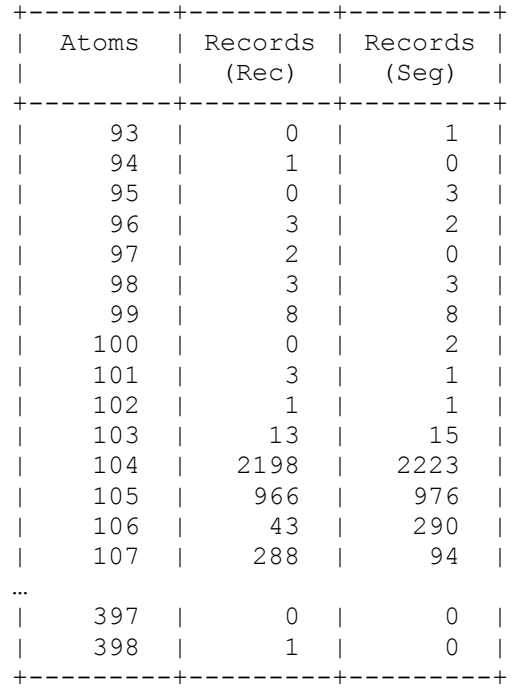

Record Level Analysis =====================

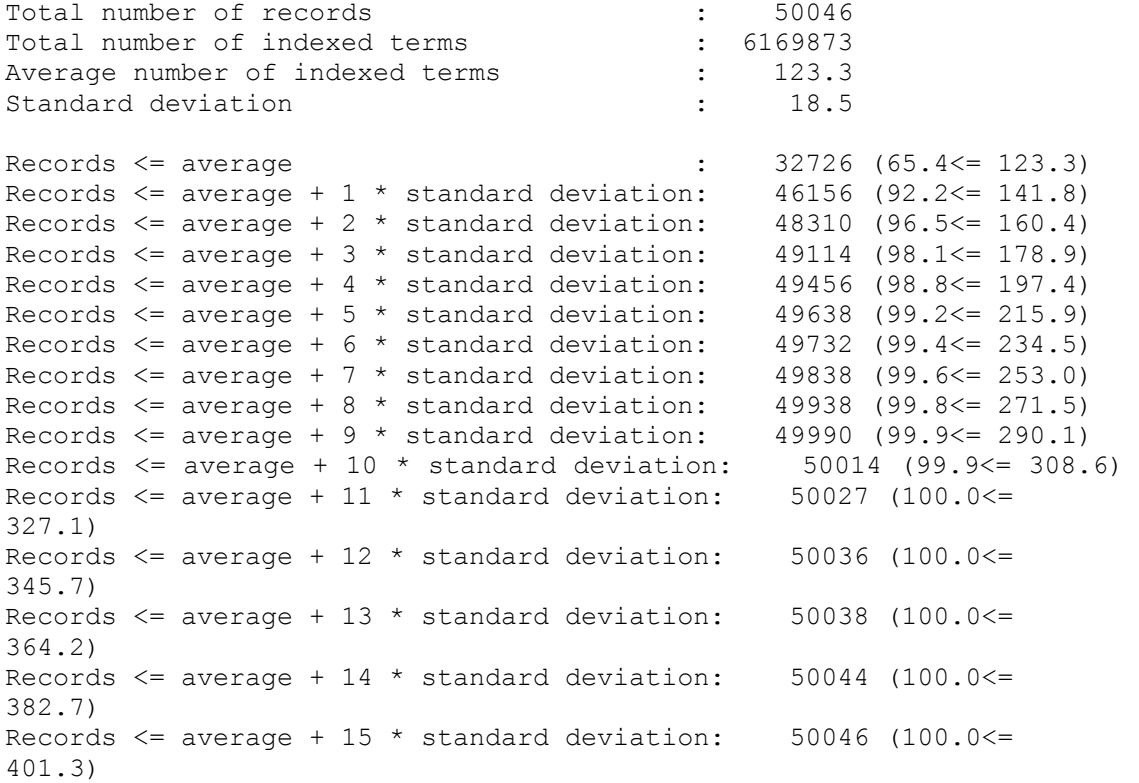

Segment Level Analysis

Total number of records<br>Total number of indexed terms : 6112301 Total number of indexed terms Average number of indexed terms : 122.1 Standard deviation : 17.8 Records <= average : 32744 (65.4<= 122.1) Records  $\leq$  average + 1  $\star$  standard deviation: 46163 (92.2 $\leq$  139.9) Records  $\leq$  average + 2  $\star$  standard deviation: 48306 (96.5 $\leq$  157.7) Records  $\leq$  average + 3  $\star$  standard deviation: 49126 (98.2 $\leq$  = 175.5) Records  $\leq$  average + 4  $\star$  standard deviation: 49459 (98.8 $\leq$  193.2) Records  $\leq$  average + 5  $\star$  standard deviation: 49645 (99.2 $\leq$  211.0) Records  $\leq$  average + 6  $\star$  standard deviation: 49728 (99.4 $\leq$  228.8) Records  $\leq$  average + 7  $\star$  standard deviation: 49832 (99.6 $\leq$  246.6) Records  $\leq$  average + 8  $\star$  standard deviation: 49938 (99.8 $\leq$  264.4) Records  $\leq$  average + 9  $\star$  standard deviation: 49989 (99.9 $\leq$  282.1) Records <= average + 10 \* standard deviation: 50014 (99.9<= 299.9) Records  $\leq$  average + 11  $\star$  standard deviation: 50027 (100.0 $\leq$ 317.7) Records  $\leq$  average + 12 \* standard deviation: 50036 (100.0 $\leq$ 335.5)

======================

353.2)

371.0)

388.8)

The table under the *Analysis of Indexed Atoms per Record* heading shows for a given number of atoms (in the *Atoms* column) how many records have that number of atoms at the record level (*Records (Rec)*) and segment level (*Records (Seg)*). The *Record Level Analysis* and *Segment Level Analysis* summaries show the average number of atoms and standard deviation for each level. The table below the standard deviation shows the number of records less than the average plus a multiple of the standard deviation. The first number in the brackets is the percentage of records below the value and the number after the equal sign is the number of atoms. For example, if you take the line:

Records  $\leq$  average + 13 \* standard deviation: 50038 (100.0 $\leq$ 

Records  $\leq$  average + 14 \* standard deviation: 50044 (100.0 $\leq$ 

Records  $\leq$  average + 15 \* standard deviation: 50046 (100.0 $\leq$ 

```
Records \leq average + 3 * standard deviation: 49126 (98.2\leq 175.5)
```
this indicates that 49126 records are below the average plus three times the standard deviation, which represents 98.2% of the records. The number of atoms represented by the average plus three times the standard deviation is 175.5. Using this table it is possible to determine what would be good values for **is** and **ir**. Remember that we want most records to be below the selected value, in most cases over 98%. Using this as a guide, for the above output a suitable value for **ir** would be 180 (178.9 rounded up) and for **is** 175 (175.5 rounded down). While these may seem to be good values at first glance, it is worth considering the uppermost extremes as well. For the record level analysis the maximum number of atoms in a record is 398. If we use a value of 180 for the number of atoms at the record level, this means that the record with the maximum number of atoms sets 2.2 times the number of bits than a record with 180 atoms. If we apply this to the bit density, this corresponds to a bit density of 55% (25% \* 2.2). If we are using 5 as the value for **k** (five bits set per atom), then the false match probability for the record with 398 atoms is:

 $(55/100)^5 \approx 0.05$  or 1/20

<span id="page-22-0"></span>Thus the record with 398 atoms has a false match probability of 1/20 rather than the required 1/1024. In general this is an acceptable value provided there are not many records with this high probability. If, however, the bit density is over 75% for the record with the maximum number of atoms, it may be worth increasing the value of **i** so that the density is lowered (by making **i** about one third of the value of the maximum number of atoms). In general, this is only required in extreme cases and tends to arise only where a large number of data sources are loaded into one table.

The idea of adding a number of standard deviations to the average number of atoms provides us with our last variable:

## **Summary of variables**

It may be opportune at this time to summarise the variables used as part of the configuration of a Texpress database. As Texpress uses a two level scheme, there are two sets of variables, one for the segment level and one for the record level. The variables with an *r* subscript apply to record descriptors, while those with an *s* subscript are used for segment descriptors:

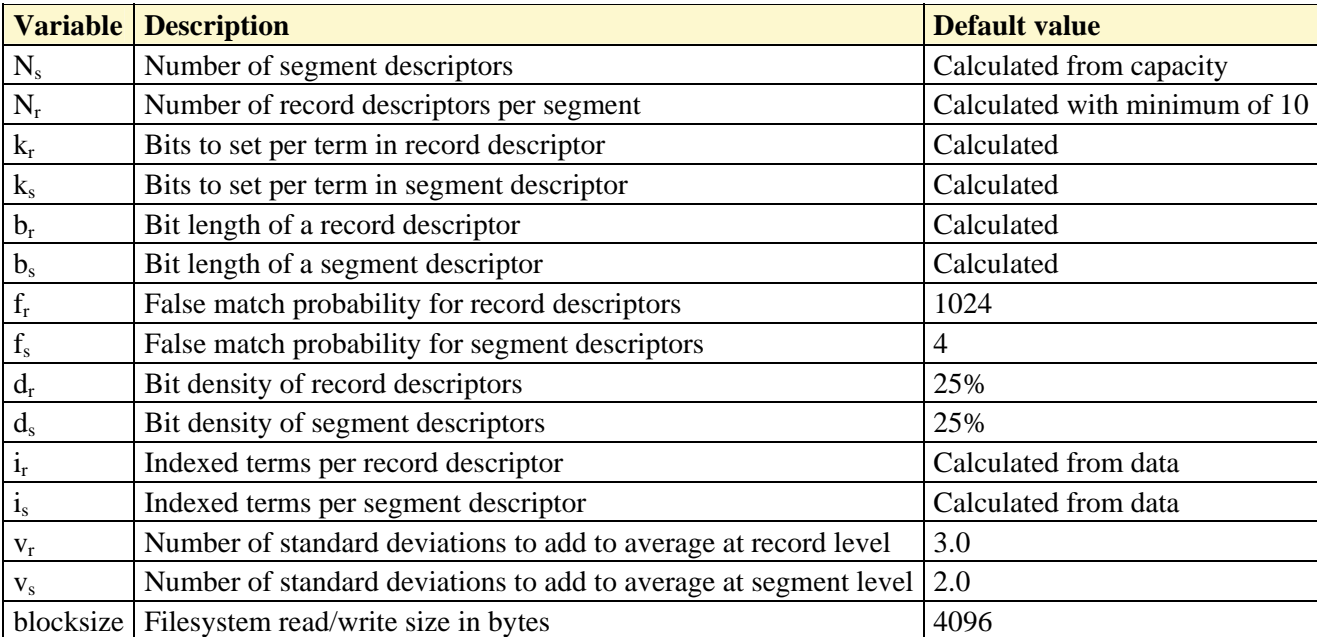

**v** The number of standard deviations to add to the average number of atoms per record to determine the value of **i**, commonly called the variance. Since we have a segment and a record level value for **i** we also have a segment and record level value for **v**. The default value for the segment level is 2.0, and for the record level 3.0; that is, we add in two times the standard deviation to calculate the value of **is** and three times the standard deviation to calculate **ir**.

## <span id="page-23-0"></span>**Configuration tools**

Texpress 8.2.01 has a number of tools that provide detailed information about the indexing mechanism. Three programs are provided, where each focuses on one aspect of system configuration:

- **texanalyse** provides information about the number of atoms per record.
- **texdensity** shows the actual bit density for each segment and record descriptor.
- **texconf** generates values for calculated configuration variables  $(\mathbf{k}, \mathbf{b}, \mathbf{N_r} \text{ and } \mathbf{N_s})$ .

#### **texanalyse**

The **texanalyse** tool allows information about the number of atoms per record to be obtained. It supports both the record level and segment level. The primary use of **texanalyse** is to check that the value used for the number of atoms per record (**i**) is suitable: in particular to check the records with the maximum number of atoms per record are within an acceptable range of **i**. We define acceptable as within three times the value of **i** when a bit density (**d**) of 25% is used. It is also instructive to use **texanalyse** to produce the raw data that can be fed to spreadsheet programs for analysis. The usage message is:

Usage: texanalyse [-R] [-V] [-c|-r] [-s] dbname Options are: print analysis in CSV format -r print raw data in CSV format -s suppress empty rows

If the raw atom data per record is required, the  $-r$  option is used:

```
texanalyse -r eparties
Terms, Extra, Adjacent, RecWeighted, SegWeighted
118,9,14,123,122 
126,10,21,132,131 
102,3,2,103,103 
139,12,39,148,146 
…
```
The output is in CSV (comma separated values) format suitable for loading into a spreadsheet or database. The data contains the number of *term* atoms, *extra* atoms and *adjacent* atoms for each record in the table. The weighted number of atoms for the record and segment level is also given.

It is also possible to export in CSV format the number of records at both the record and segment levels that have a given number of atoms:

#### **texanalyse -c eparties**

…

Atoms, RecRecords, SegRecords 101,3,1 102,1,1 103,13,15 104,2198,2223 105,966,976 106,43,290 107,288,94 108,93,19 109,536,527 110,15,13 111,6,20

The output can be loaded into spreadsheet programs for analysis. The graph below shows the number of records for each atom count from the above output at the record level:

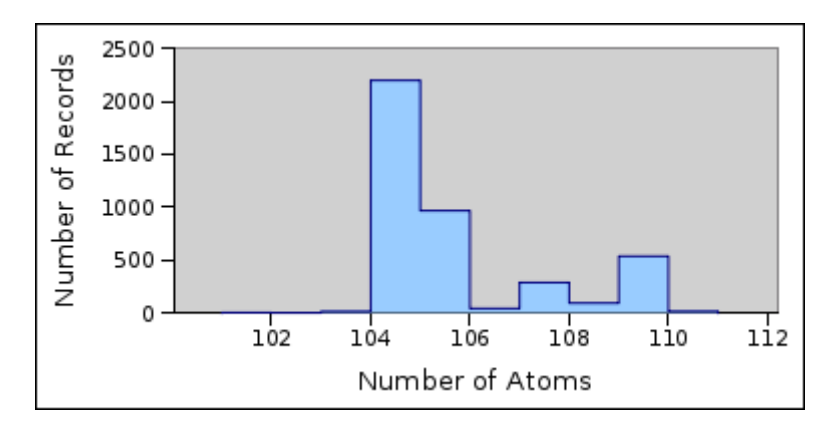

Producing a graph of the number of records with each atom count provides a useful mechanism for determining how close the distribution of the number of atoms in a record is to a normal distribution. In particular it can be used to see whether loading separate data sources has resulted in a number of normal distributions being overlaid (one per data source). The graph at the start of this article shows clearly that at least three separate data sources were loaded into the *Parties* table.

The final use for **texanalyse** is to produce a summary detailing the average number of atoms per record and the standard deviation. A list of the average plus an integral number of standard deviations is also shown:

#### <span id="page-25-0"></span>**texanalyse elocations**

Analysis of Indexed Atoms per Record ==================================== +---------+---------+---------+ | Atoms | Records | Records | | | (Rec) | (Seg) | +---------+---------+---------+ | 49 | 17 | 17 | | 50 | 0 | 0 | … | 106 | 0 | 1 | +---------+---------+---------+ Record Level Analysis ===================== Total number of records  $\qquad \qquad$  : 1419 Total number of indexed terms : 90309 Average number of indexed terms : 63.6 Standard deviation  $\qquad \qquad$  : 9.4 Records <= average : 1170 (82.5<= 63.6) Records  $\leq$  average + 1  $\star$  standard deviation: 1244 (87.7 $\leq$  73.1) Records  $\leq$  average + 2  $\star$  standard deviation: 1313 (92.5 $\leq$  82.5) *Records <= average + 3 \* standard deviation: 1323 (93.2<= 91.9)* Records  $\leq$  average + 4  $\star$  standard deviation: 1418 (99.9 $\leq$  101.4) Records  $\leq$  average + 5  $\star$  standard deviation: 1419 (100.0 $\leq$  110.8) Segment Level Analysis ====================== Total number of records  $\qquad \qquad$  : 1419 Total number of indexed terms : 91805 Average number of indexed terms : 64.7 Standard deviation  $\qquad \qquad$  : 9.8 Records <= average  $\qquad \qquad : \qquad 1167 \quad (82.2 \leq 64.7)$ Records  $\leq$  average + 1  $\star$  standard deviation: 1243 (87.6 $\leq$  74.5) *Records <= average + 2 \* standard deviation: 1311 (92.4<= 84.3)* Records  $\leq$  average + 3  $\star$  standard deviation: 1323 (93.2 $\leq$  94.1) Records  $\leq$  average + 4  $\star$  standard deviation: 1417 (99.9 $\leq$  103.9) Records  $\leq$  average + 5  $\star$  standard deviation: 1419 (100.0 $\leq$  113.7)

The analysis tables at the end can be used to determine whether the computed number of atoms per record is suitable. The computed record level value is the average plus three times the standard deviation and the segment value is the average plus two times the standard deviation. The standard check is to ensure that the maximum number of atoms is less than three times the value chosen for **i** (assuming a bit density (**d**) of 25%).

#### **texdensity**

In order to test the effectiveness of a configuration it is useful to be able to determine the bit density for all segment and record descriptors. The **texdensity** utility provides this functionality. The usage message is:

```
Usage: texdensity [-R] [-V] [[-cr|-cs] | [-dr|-ds]] [-s] [-nrn -nsn] 
dbname 
Options are: 
        -cr print record descriptor density in CVS format 
        -cs print segment descriptor density in CVS format 
       -dr print record descriptor density
       -ds print segment descriptor density
 -s suppress empty values 
 -nrn scan n record descriptors 
        -nsn scan n segment descriptors
```
If some analysis of the bit density is required, the  $-cr$  or  $-cs$  option can be used to output in CSV format the number of bits set and the bit density per record or segment descriptor respectively:

#### **texdensity -cr elocations** Index, Bits, Total, Density

```
0,424,2384,17.79 
1,405,2384,16.99 
2,404,2384,16.95 
3,438,2384,18.37 
…
```
The *Index* column is the record descriptor index (or segment descriptor index if  $-\text{cs}$  is used). The number of bits set is next, followed by the total number of bits that could be set and finally the bit density as a percentage. In general the bit density should be below the default value of 25%.

It is also possible to get the average bit density, the standard deviation and the maximum bit density:

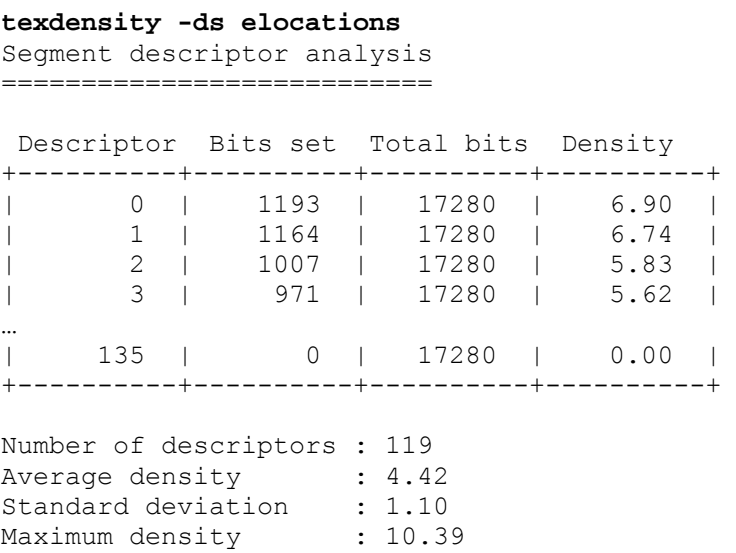

The output above shows the summary for the segment descriptors of the **elocations** table. As the maximum density of 10.39 is well below the 25% density required, this indicates that the value for the number of atoms per record can be lowered. The computed number of atoms per record at the segment level was 83. If we lower the number of atoms per record

<span id="page-27-0"></span>proportionally (83  $\star$  10.39 / 25), the number of atoms to use is 34. After reconfiguring the number of atoms per record at the segment level to 34, the following density summary was found:

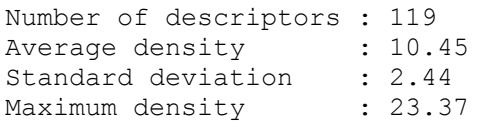

Based on this output the number could be lowered further as the average bit density is 10.45 and if we add three times the standard deviation we get  $17.77$  ( $10.45 + 3 * 2.44$ ) which is still well below 25%. The reason segment descriptor bit densities are generally lower than record descriptor densities is due to the repeating of atoms in all the records that make up the segment descriptor. In particular, there are a number of fields in EMu that contain the same value for all records in a segment (e.g. Record Status, Publish on Internet, Publish on Intranet, Record Level Security, etc.). Since every record in the segment has the same value in these fields we should only count the atom once, however Texpress does not have any mechanism available for tracking how many atoms are repeated in a segment, so a worst case scenario is assumed where no atoms are repeated. In general this results in segment descriptor files that are larger than they need to be. Apart from using more disk space the searching mechanism is not affected overtly as *bit slices* are read rather than complete segment descriptors. It is possible to adjust the number of atoms per record at the segment level, resulting in some cases with substantial savings in disk space. The next section on setting configuration parameters details how this is set.

#### **texconf**

The **texconf** utility is a front end program to the Texpress configuration facility. Using **texconf** it is possible to alter any of the configuration variables and see the effect it has on the final configuration (that is the values of  $N_r$ ,  $N_s$ ,  $b_r$ ,  $b_s$ ,  $k_r$  and  $k_s$ ). The usage message is:

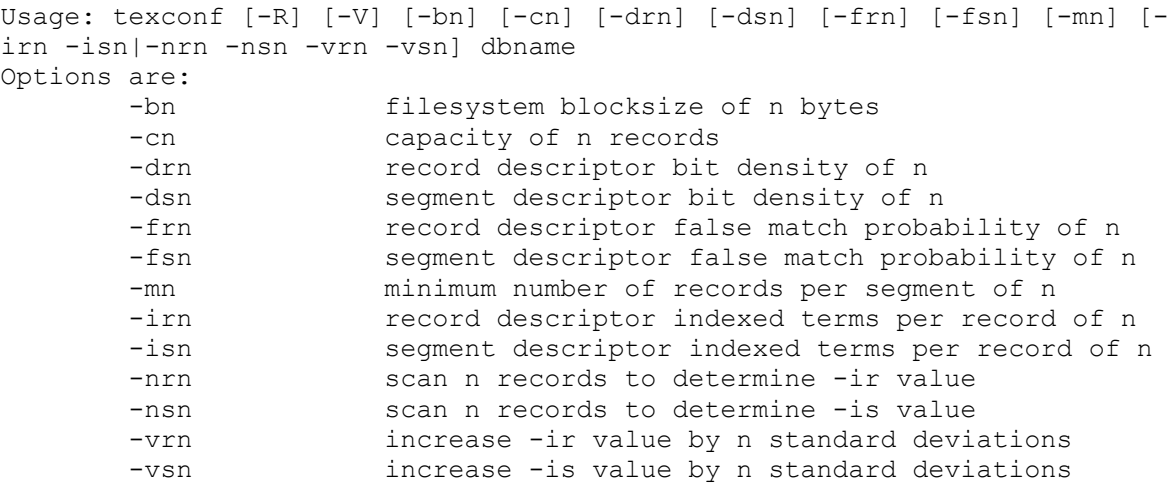

A close look at the options will show that most correspond to the variables discussed in this article. Using the options you can test the effect of changing variables. Running **texconf** without any options will generate a configuration based on the default values using the current database capacity:

#### **texconf elocations**

Index Configuration

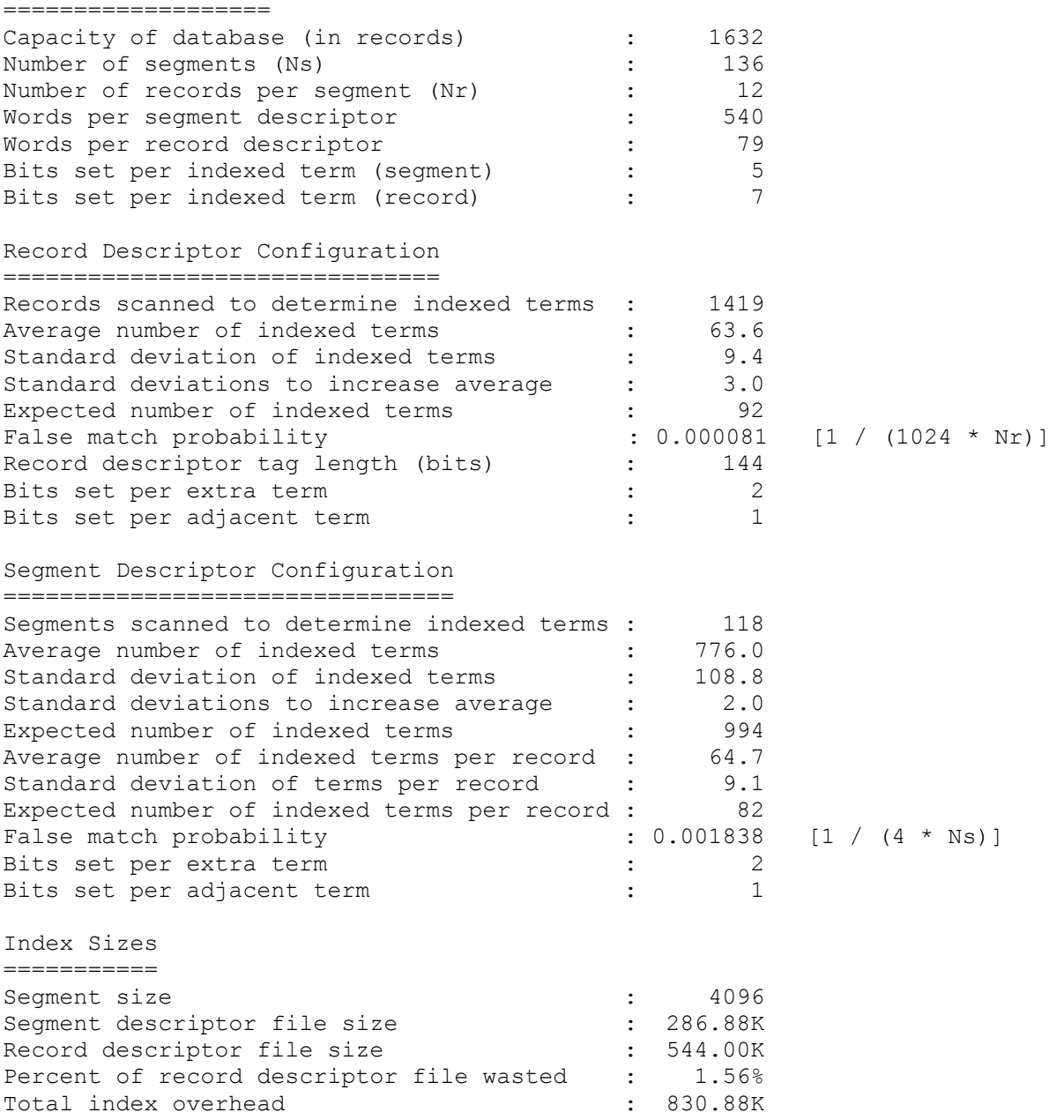

The output is broken up into four areas. The first area (*Index Configuration*) prints out the generated configuration values. These values can be entered into the Texpress configuration screen. The second area (*Record Descriptor Configuration*) details the settings used when calculating the record descriptor configuration. The third area (*Segment Descriptor Configuration*) shows the values used when calculating the segment descriptor configuration. The last area (*Index Sizes*) indicates the size of the index files required for the generated configuration. The table below shows where each of the configuration variables can be found:

<span id="page-29-0"></span>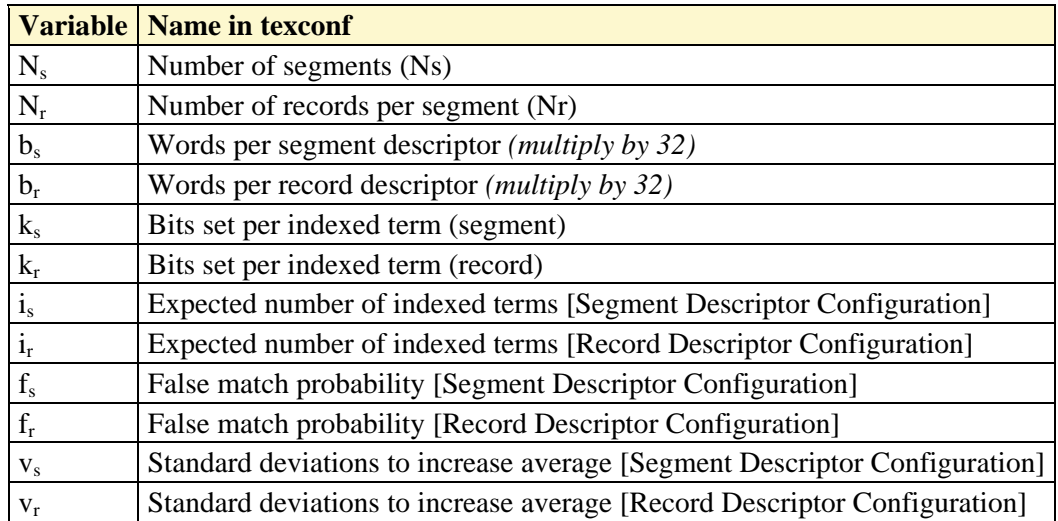

Let's say that after some analysis we decide that the average number of atoms per record at the segment level should really be 34 instead of 82. We can run:

#### **texconf -is34 elocations** Index Configuration

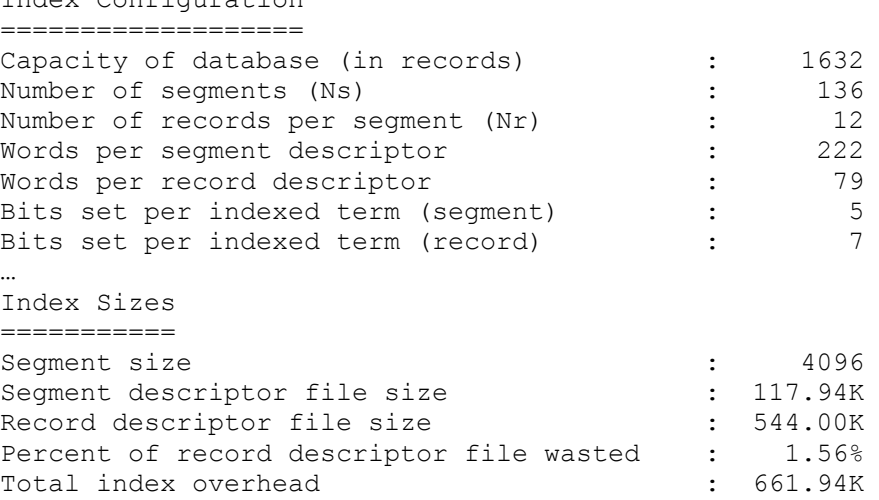

Notice how the *Words per segment descriptor* value has decreased to reflect the lower number of atoms per record. Also the *Segment descriptor file size* has decreased. Using **texconf** you can determine the impact on the size of the index files when configuration variables are adjusted.

## **Setting configuration parameters**

The final part of this document deals with setting configuration variables on a per database basis so that future configurations will use the values. The information above is all good in theory and using the configuration tools you can arrive at optimal indexes in both speed and size, but it is not much help if the next reconfiguration of the table loses all your settings. Fortunately Texpress 8.2.01 provides a database file in which you can store your

configuration settings. Settings found in this file override the default values used by Texpress.

The name of the file in which configuration parameters can be stored is called **params**. It is an optional file. The file contents are XML based and contain the configuration variables to be overridden. A complete listing of the file is (with the default values set):

```
<params> <configuration> 
                   <blocksize>4096</blocksize> 
                   <record> 
                            <atoms></atoms> 
                            <density>25</density> 
                            <falsematch>1024</falsematch> 
                            <variance>3.0</variance> 
                            <scan></scan> 
                  </record>
                   <segment> 
                            <atoms></atoms> 
                            <density>25</density> 
                            <falsematch>4</falsematch> 
                            <variance>2.0</variance> 
                            <scan></scan> 
                            <minimum>10</minimum> 
                   </segment> 
          </configuration> 
</params>
```
The table below explains the use of each tag:

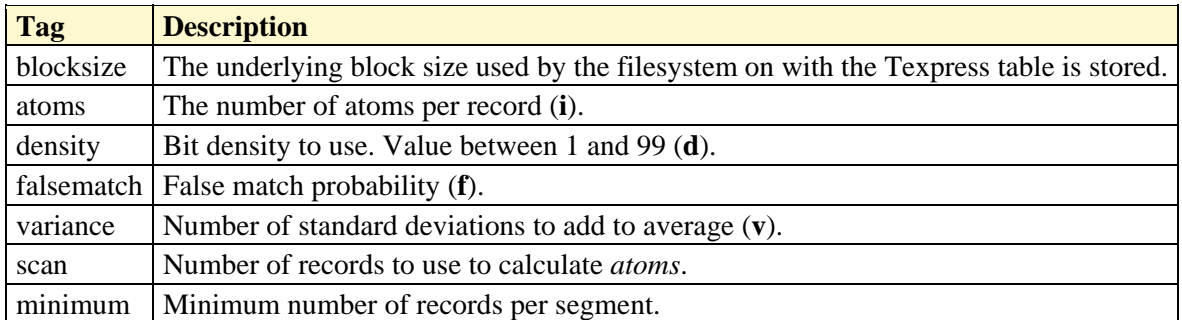

So if you wanted to alter the number of atoms per record at the segment level to use 33, the following **params** file could be used:

```
<params> <configuration> 
                   <segment> 
                            <atoms>33</atoms> 
                   </segment> 
          </configuration> 
</params>
```
Values set in the **params** file are also used by **texconf**, so running **texconf** will use 33 for the number of atoms per record for the segment descriptor. You can use the **texconf** options to

override the value in the **params** file (**texconf -is40 elocations** will use a value of 40 for the number of atoms when calculating the length of the segment descriptor).

In most cases the values generated by the new configuration facility will provide near optimal indexes. In some rare cases it may be necessary to "tune" the configuration parameters to achieve savings in disk space (particularly at the segment level). If "tuning" is required, it is better to alter the **variance** value rather than specifying the number of atoms to use. The reason is as the database grows the average number of atoms per record will vary. If a **variance** is specified, the value for **atoms** can vary with it. So if we take the case of the elocations table which had an average number of atoms of 64.7 and a standard deviation of 9.1, we can set the **variance** to -3.5 (yes you can use negative variances) to get the number of indexed terms to be 32. The following **params** file could be used:

```
<params> <configuration> 
                   <segment> 
                            <variance>-3.5</variance> 
                   </segment> 
          </configuration> 
</params>
```
In conclusion, Texpress 8.2.01 introduces a new configuration subsystem that provides optimal indexes for the vast majority of tables. It also provides a suite of tools that can be used to check the efficiency of configurations and also generate new ones. Finally it provides a mechanism where the input variables for table configuration can be adjusted and set for future configurations.